# > Movelt Pro

## **Accelerating Unstructured Robotics**

**Joe Schornak Senior Robotics Engineer**

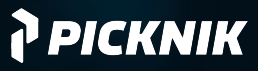

> Movelt

# What's new in open-source?

- Release for ROS 2 Iron
- New parallel planning pipeline
- Reimplementation of STOMP
- Python bindings for Movelt C++ API
- Major revisions to Movelt Servo
- Integration with Nvidia Isaac
- Numerous bugfixes!

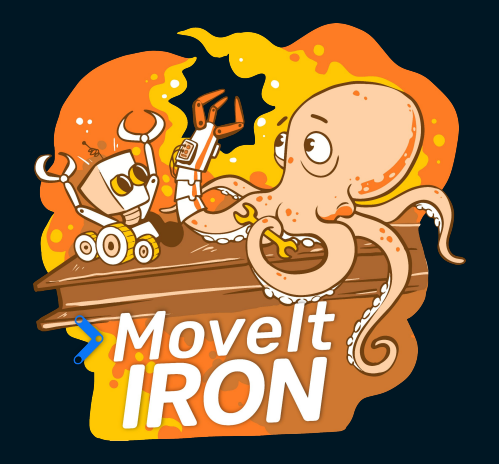

# > Movelt

# Parallel Planning

- Create solutions using several different planners, then pick the best one.
	- Can pair fast-but-naive joint interpolation with costly-but-thorough OMPL planners.
- Set criteria for "best" solution.
- Set termination criteria.

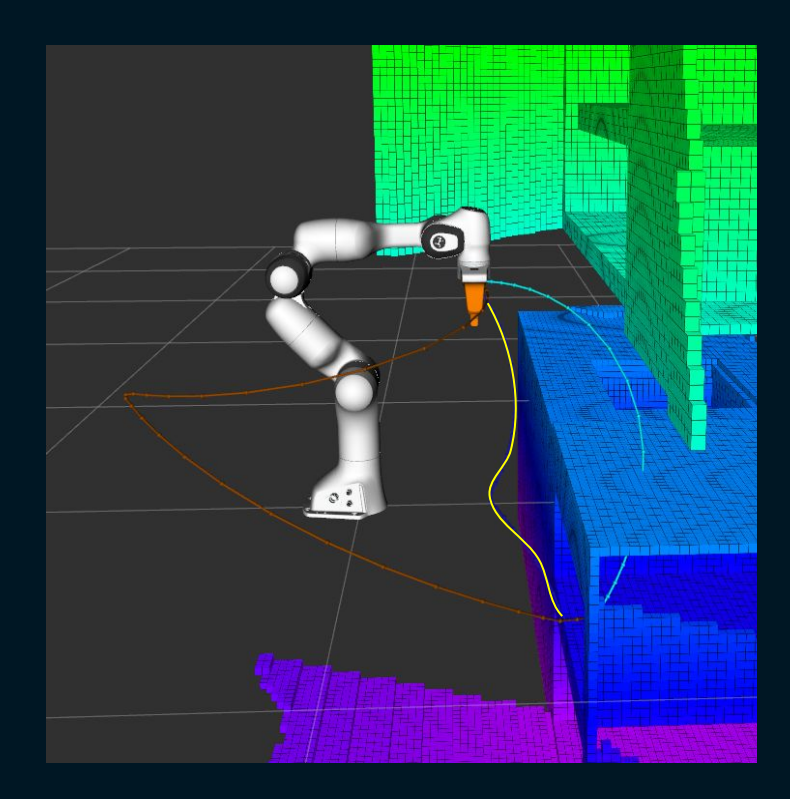

# > Movelt

# **STOMP**

- Stochastic Trajectory Optimization for Motion Planning
- Given an initial guess, optimize for a smooth collision-free path.
- Can use various cost terms to influence the optimization.

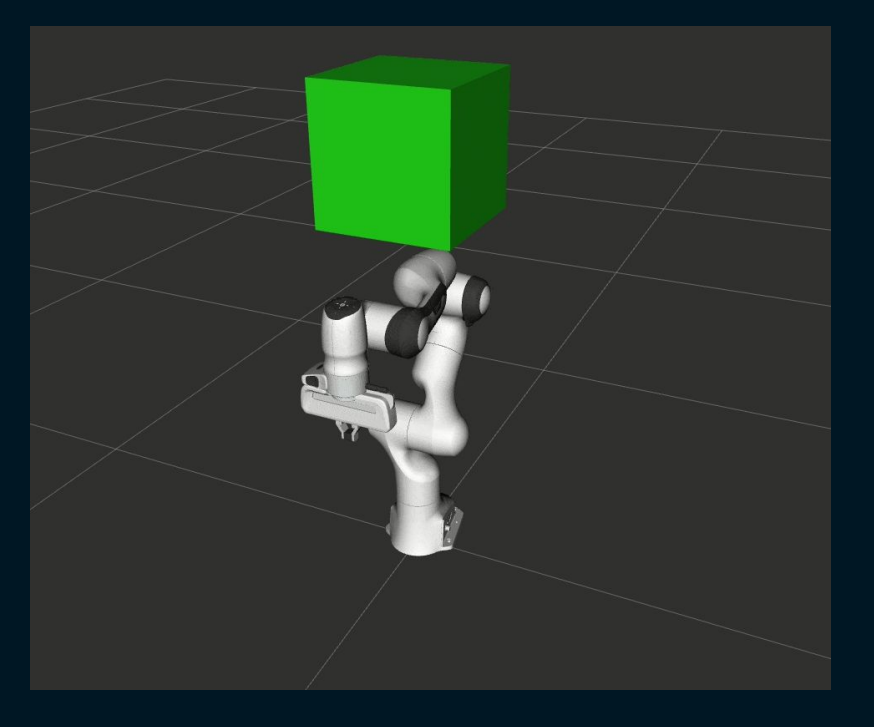

# > Movelt Pro

## **Runtime & Developer Platform**

Rapid development of advanced arm control applications for high reliability, commercial-grade implementations.

**Product Walkthrough**

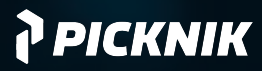

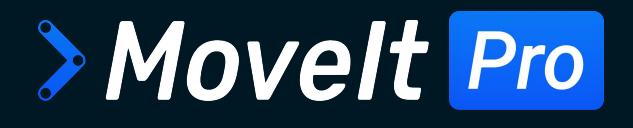

# Two Primary Components

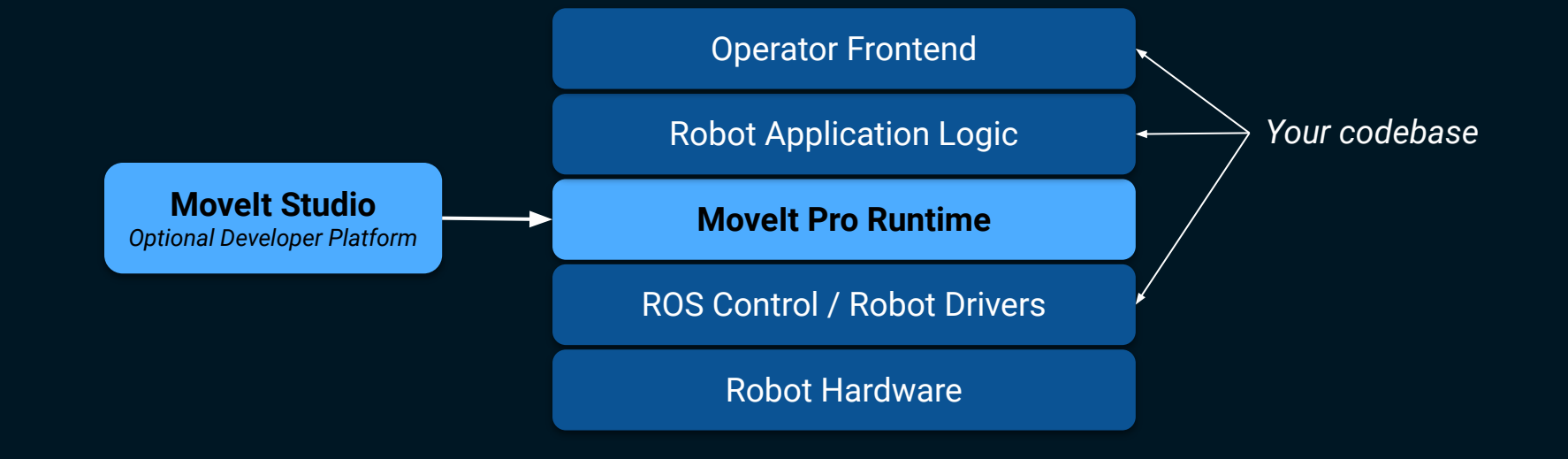

# **Key Features of the Movelt Pro Runtime**

## **Drop-in Motion Control Capabilities**

- Motion planning
- Task planning
- Kinematics
- Collision checking
- Visual servoing
- Singularity-free Cartesian planning
- Constraint-based planning
- Basic waypoint following

## **Drop-in Perception Capabilities**

- ML object recognition
- Point cloud processing
- 3D mesh registration
- Classical computer vision
- AR tag tracking
- Hand-to-eye calibration

## **Drop-in Force Sensitive Motions**

- Force-guarded motions
- Admittance-controlled motions

## **Drop-in Grasping Capabilities**

- Two-finger grasping
- Vacuum grasping

## **Infrastructure**

- State management with behavior trees
- Error recovery and fault tolerance
- Enhanced data logging & reporting
- Docker containers for reproducible developer and robot deployment
- Regular security patches, maintenance, and reliability testing

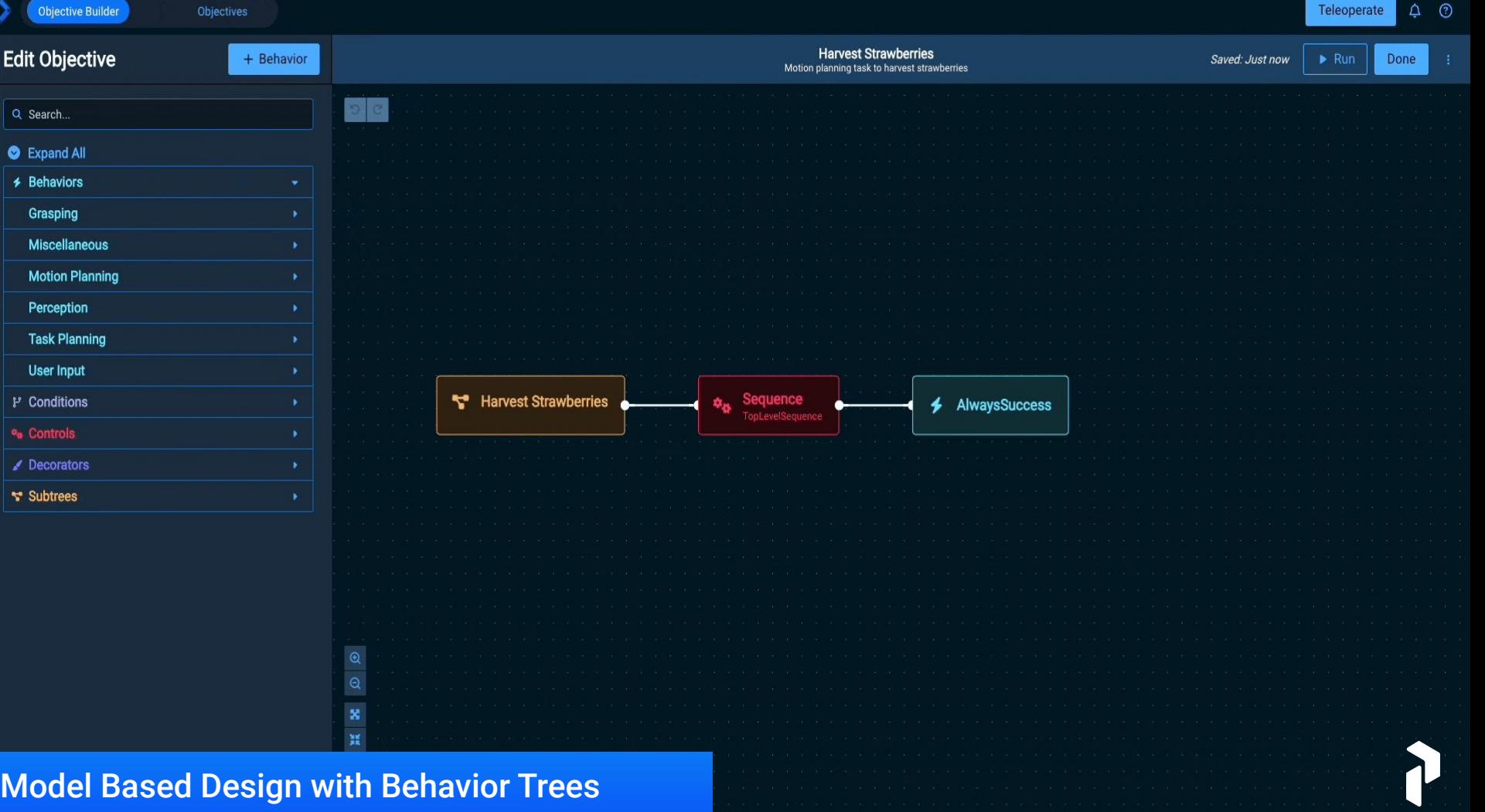

# A Growing Library of Runtime Behaviors

#### ●InitializeMotionConstraints ●CallTriggerService ●AddSubframeToObject ●MoveGripperAction ●TransformPose ●TransformPoseFrame ●TransformPoseFromYaml ●AppendOrientationConstraint ●MoveToWaypoint ●FollowJointTrajectory

●ForceExceedsThreshold ●LoadJointTrajectoryFromYaml ●ReadTextFileAsString ●GetMoveAlongArcSubframes ●AveragePoseStamped ●ActivateControllers ●AddPointCloudToVector ●AddPoseStampedToVector  $\bullet$ Auurosestamp  $\bullet$ Alwaysoucces ●AlwaysFailure<br>●CalculatePoseOffset  $\bullet$ Calculater OseOTISet  $\bullet$ Generation in peut ose

**●**InitializeMTCTask ●PlanMTCTask ●PushToSolutionQueue ●ExecuteMTCTask ●SetupMTCCurrentState ●SetupMTCApproachObject ●SetupMTCAttachObject ●SetupMTCCartesianMoveToJointState ●SetupMTCCartesianSequence ●SetupMTCDetachObject ●SetupMTCFixedJointState ●SetupMTCFromSolution ●SetupMTCMoveToJointState ●SetupMTCMoveToNamedState ●SetupMTCMoveToPose ●SetupMTCInterpolateToJointState ●SetupMTCUpdateGroupCollisionRule ●SetupMTCUpdateObjectCollisionRule ●SetupMTCMoveAlongFrameAxis ●SetupMTCPickObject **Poultry TCS** 

### Motion Planning **Task Planning Vision & Perception** Grasping

#### ●CheckCuboidSimilarity

- ●ClearSnapshot
- ●CropPointsInBox
- ●DetectApriltags
- ●DetectObjects
- ●FindMaskedObjects
- 
- ●GetButtonFromDetections
- ●GetCameraInfo
- ●GetDetectionPose
- 
- 
- 
- 
- 
- 
- 
- 
- 

- CreateGraspableObject
- ExtractGraspableObjectPose
- GetGraspAndTwistSubframes
- GetGraspAndTwistSubframes
- SetupMTCApproachGrasp
- SetupMTCGenerateCuboidGrasps
- SetupMTCGenerateVacuumGrasps
- SetupMTCRetractFromGrasp
- SetupGraspThenMoveAlongArcPull
- SetupGraspTwistMoveAlongArcPush
- GetGraspableObjectsFromMasks3D

### User Input

#### ●EditWaypoint

- ●GetIntFromUser
- ●GetMoveAlongSubframes
- ●GetPoseFromUser
- ●GetStringFromuser
- ●IsUserAvailable
- ●LoadPoseStampedFromYaml
- ●LoadPoseStampedVectorFromYaml
- ●LogMessage
- ●DoTeleoperateAction
- ●IsUserAvailable
- ●RetrieveJointStateParameter
- ●RetrievePoseParameter
- ●RetrieveWaypoint
- ●SaveCurrentState
- ●TeleoperateJointJog
- ●TeleoperateTwist
- ●WaitForDuration
- ●WaitForUserTrajectoryApproval

#### War 150 nro-huilt ekil Pullish **Over 150 pre-built skills and behaviors!**

### er APL to (and a developer API for adding your own!)

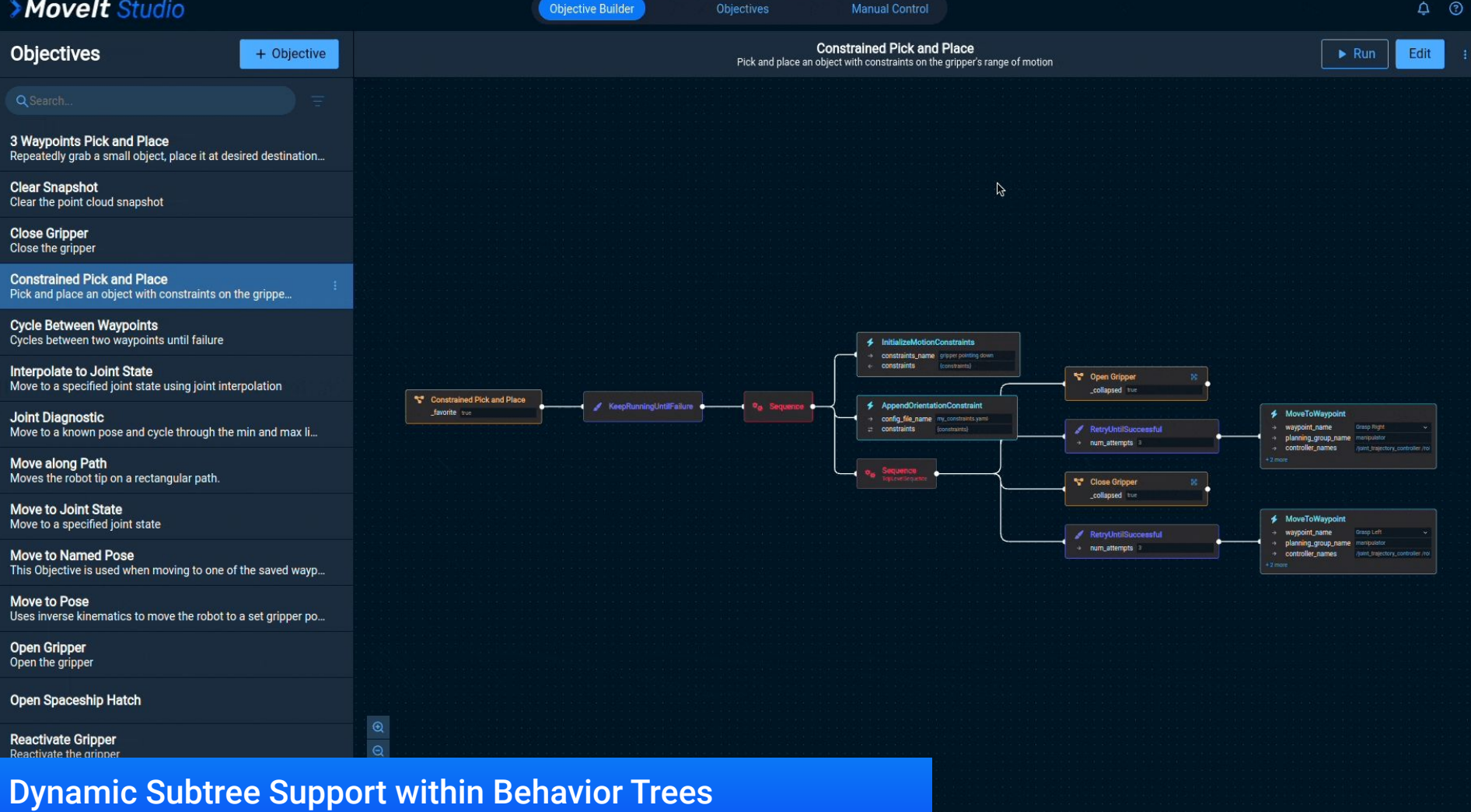

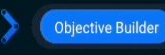

**Objectives** 

**Objectives** 

+ Objective

Interpolate to Joint State Move to a specified joint state using joint interpolation

Joint Diagnostic Move to a known pose and cycle through the min and max li...

**Move Along Path** Moves the robot tip on a rectangular path.

Move to Joint State Move to a specified joint state

Move to Named Pose This Objective is used when moving to one of the saved wayp..

Move to Pose Uses inverse kinematics to move the robot to a set gripper po...

Open Gripper Open the gripper

**Reactivate Gripper** Reactivate the gripper

**Request Teleoperation** Handles the different variations of teleoperation from the we.

**Reset Planning Scene** 

**Teleoperate** Handles the different variations of teleoperation from the we...

Teleoperate Joint Jog Teleoperate the robot in joint jog mode from the Web UI

**Teleoperate Twist** Teleoperate the robot in Cartesian twist mode from the Web UI

Wait for Trajectory Approval if User Available

## Runtime Parameter Tuning

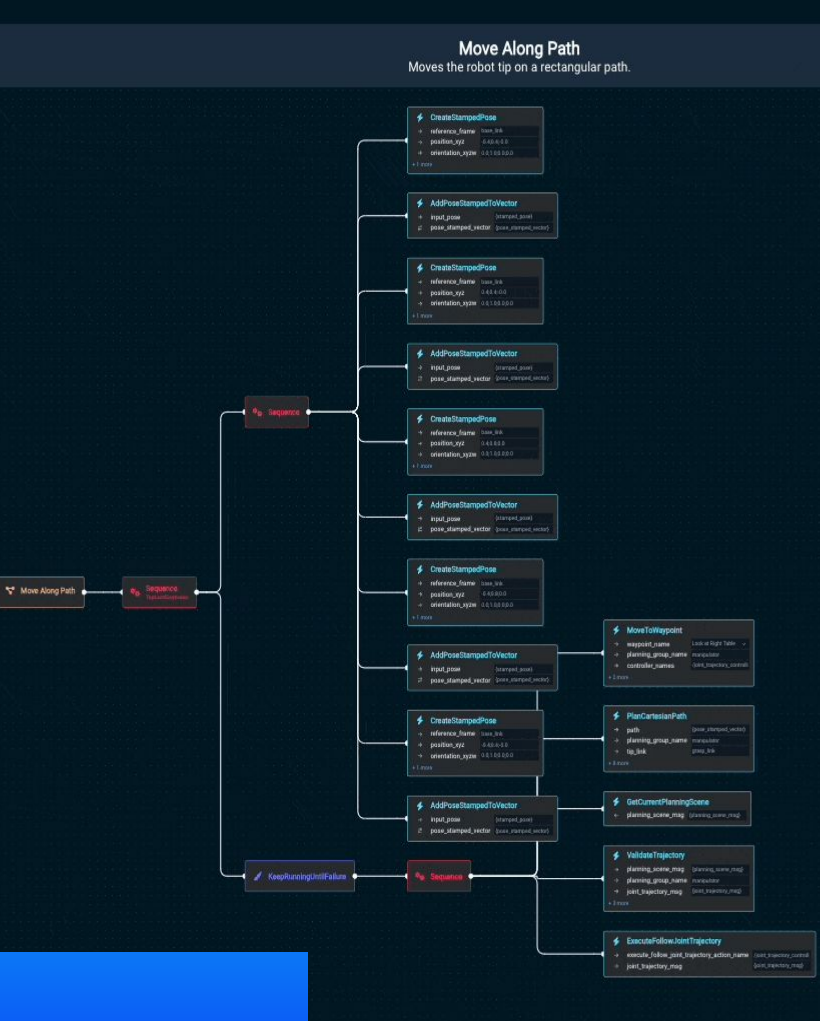

 $\odot$  $\Delta$ 

Edit

Teleoperate

 $\triangleright$  Run

₩

# Reference Applications

## **Example templates that:**

 Provide adaptable code and architecture patterns Speed up building custom robotics applications Facilitate training and onboarding

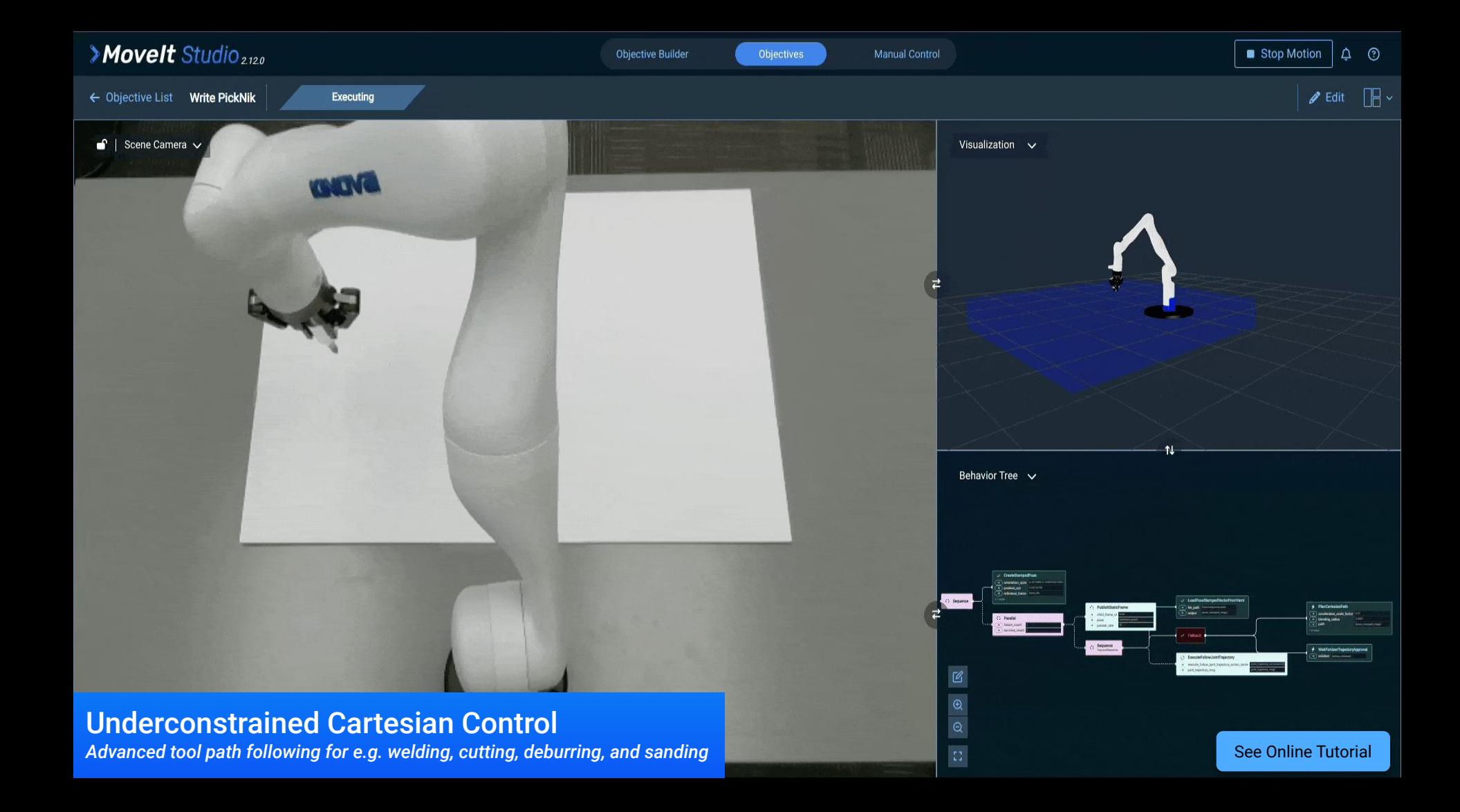

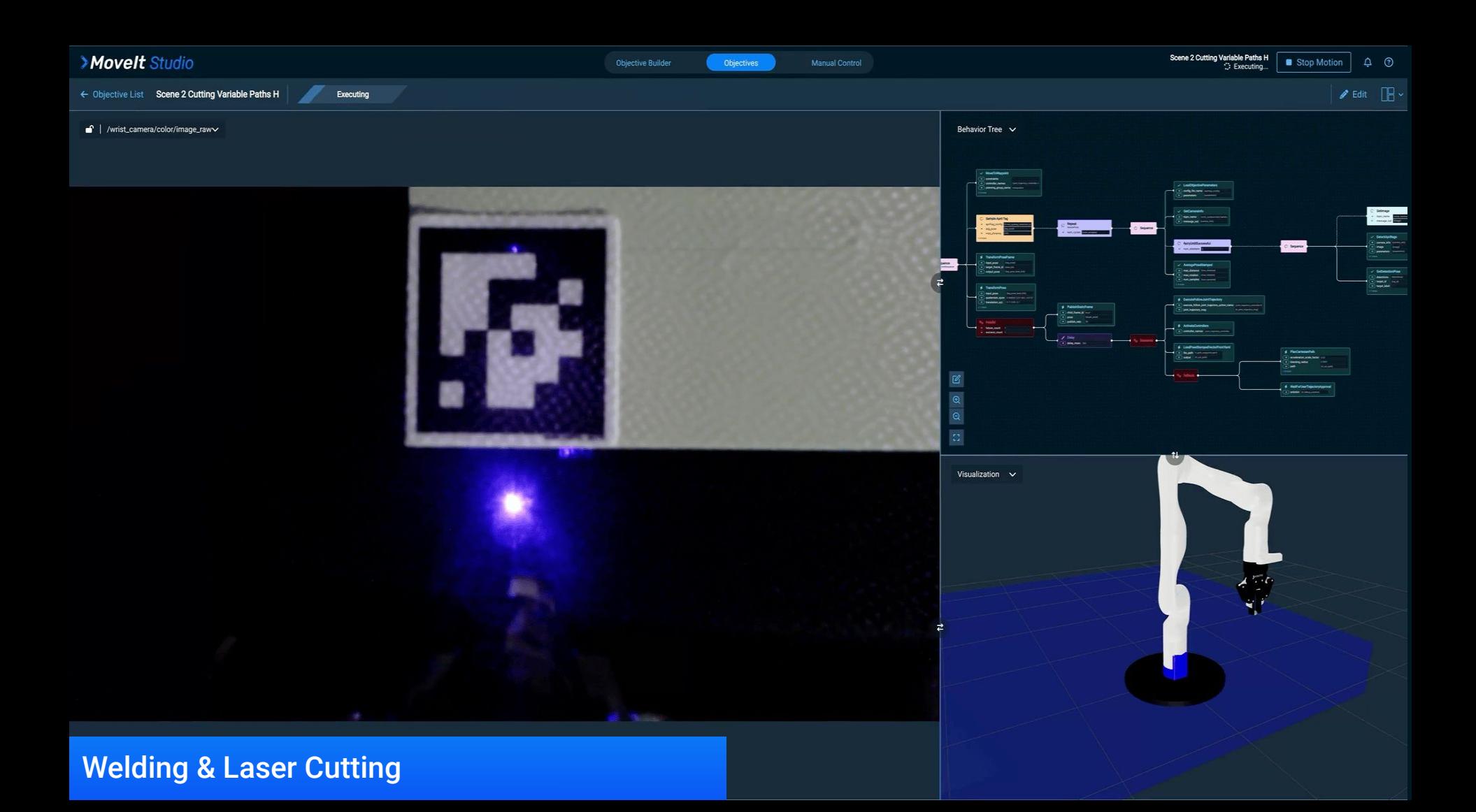

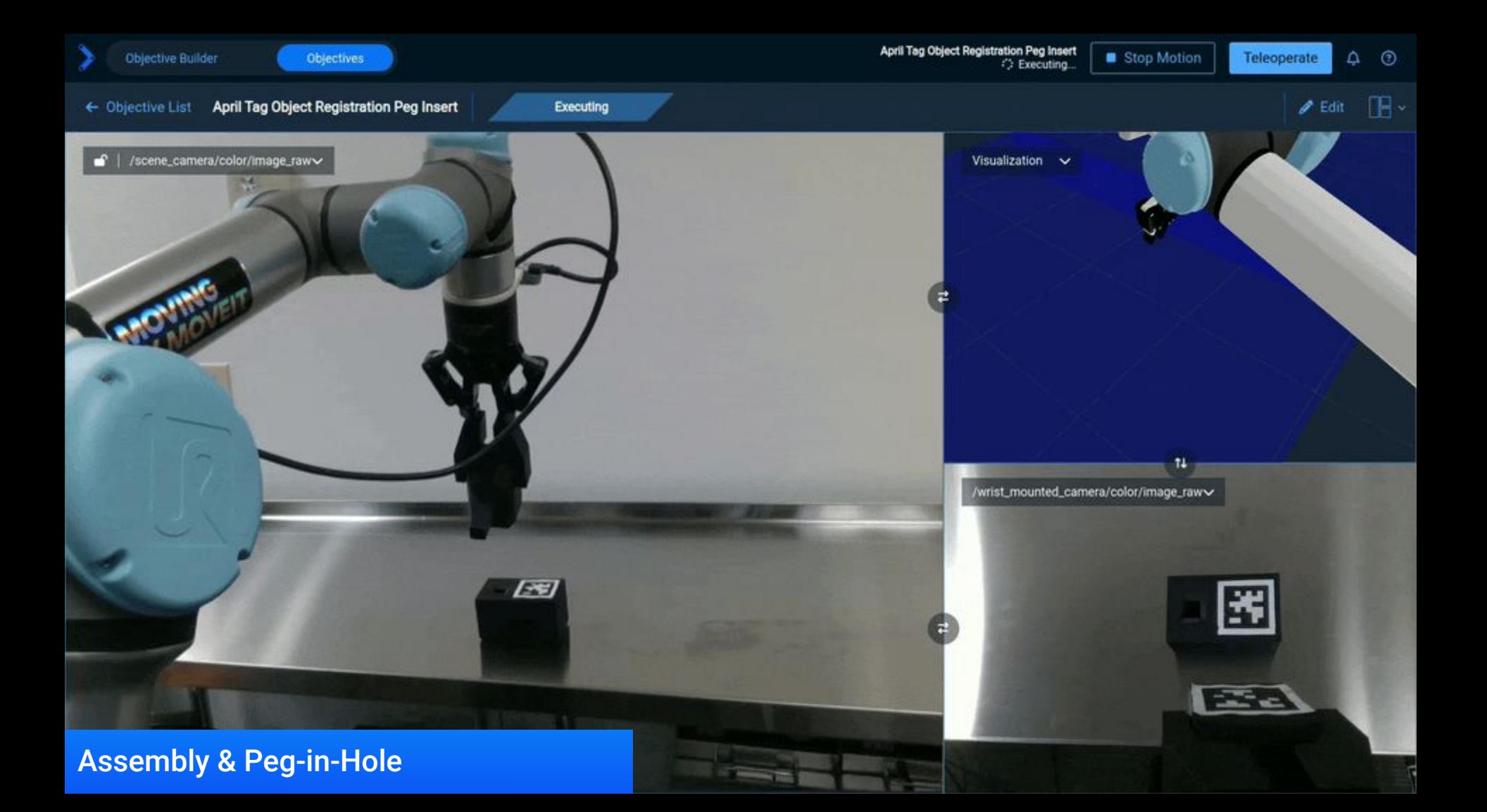

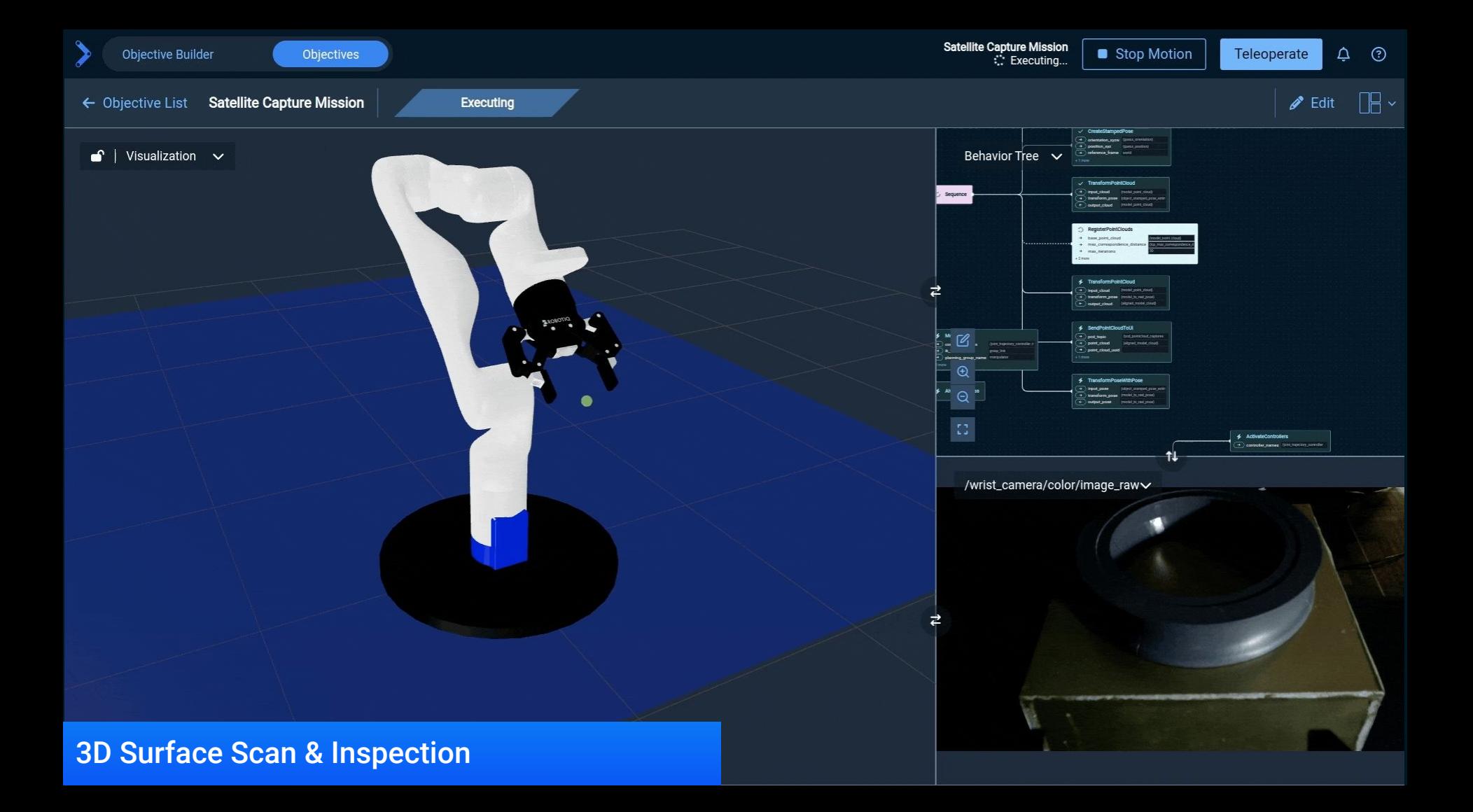

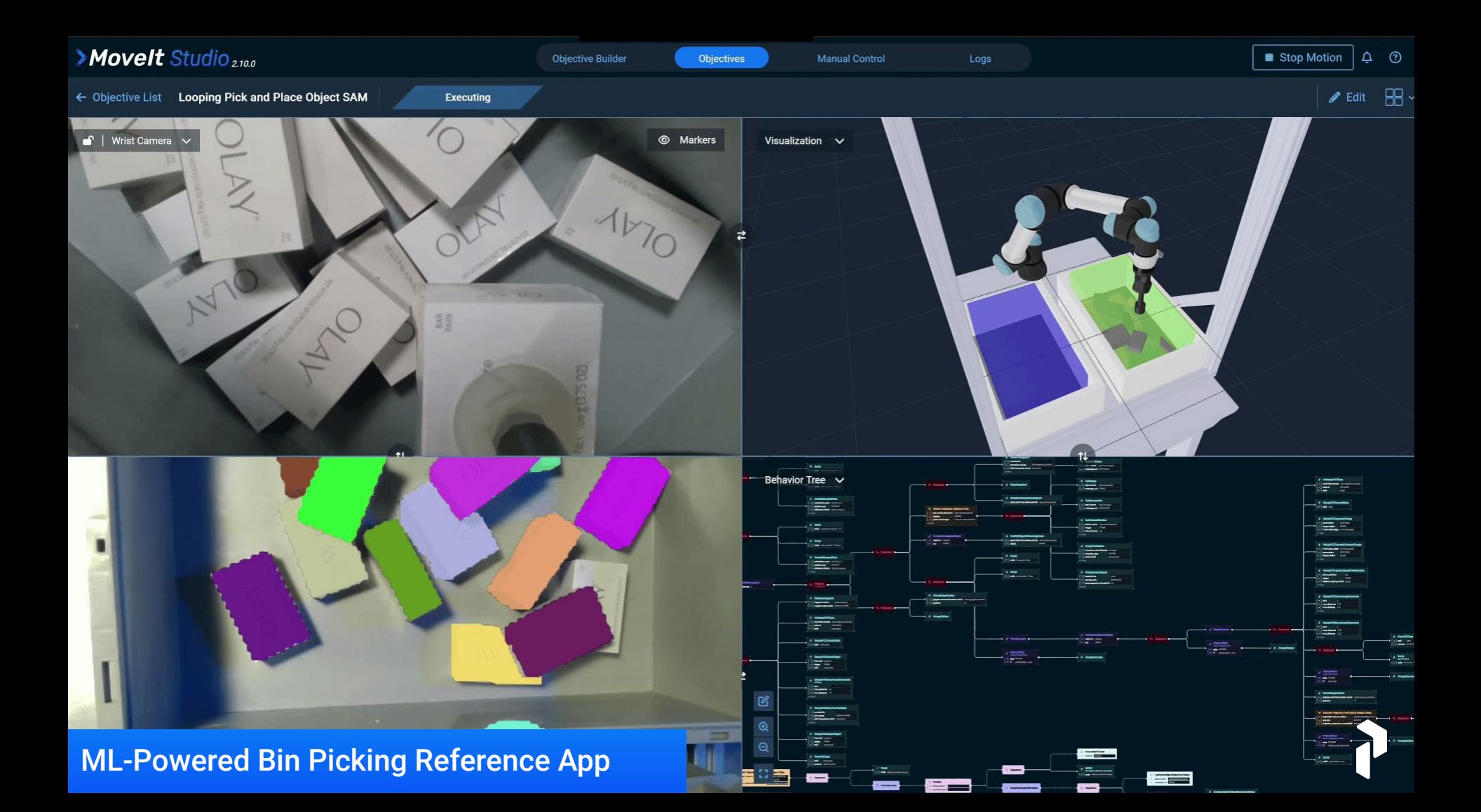

Visual Servo To Reference

Stop Motion  $\circ$ Teleoperate

 $2$  Edit  $\Box$ 

 $\equiv$  $\frac{1}{2}$ **COMPA CON** 盂 **Ray Co** 13 8 6 13 ्ष /scene\_camera/color/image\_raw-/wrist\_camera/color/image\_raw~ Visual Servoing & Tracking

Objective Builder

 $\bullet$  | Visualization  $\checkmark$ 

< Objective List Visual Servo To Reference

Objectives

Executing

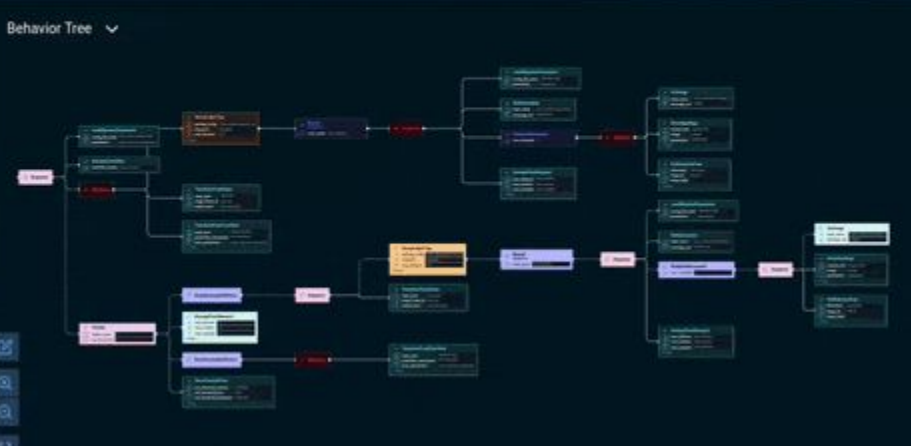

Complex Task Sequencing for Material Handling

 $\Box$ 

G

**5x** 

e.

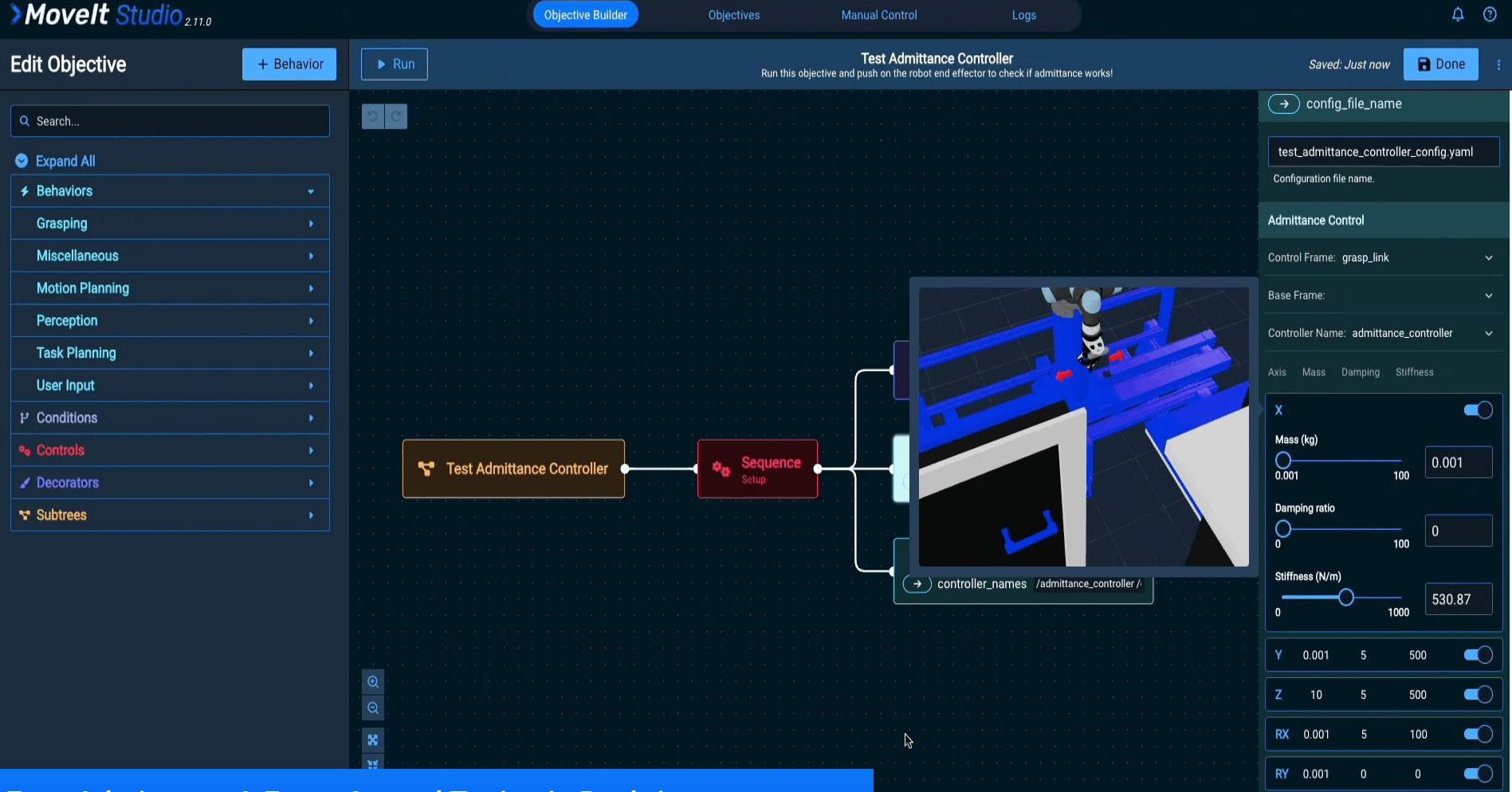

#### Easy Admittance & Force Control Tuning in Real-time Apply specified amount of forces in certain axes [See Online Tutorial](https://docs.picknik.ai/en/stable/how_to/application_how_tos/configure_admittance_controller/configure_admittance_control.html)

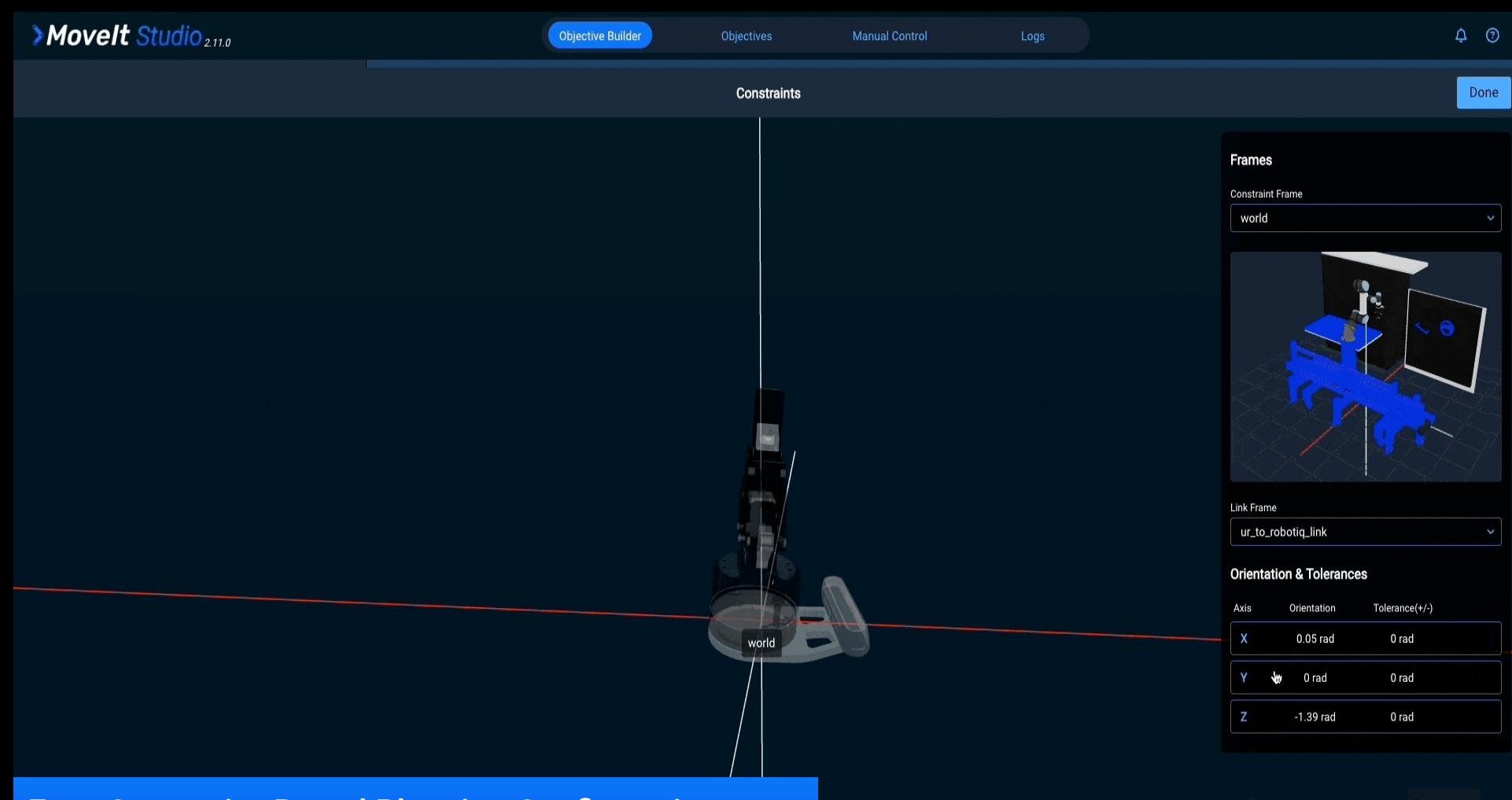

### Easy Constraint-Based Planning Configuration Specify the orientation of the end effector during motions of the end effector during motions [See Online Tutorial](https://docs.picknik.ai/en/stable/how_to/application_how_tos/orientation_constrained_planning/orientation_constrained_planning.html)

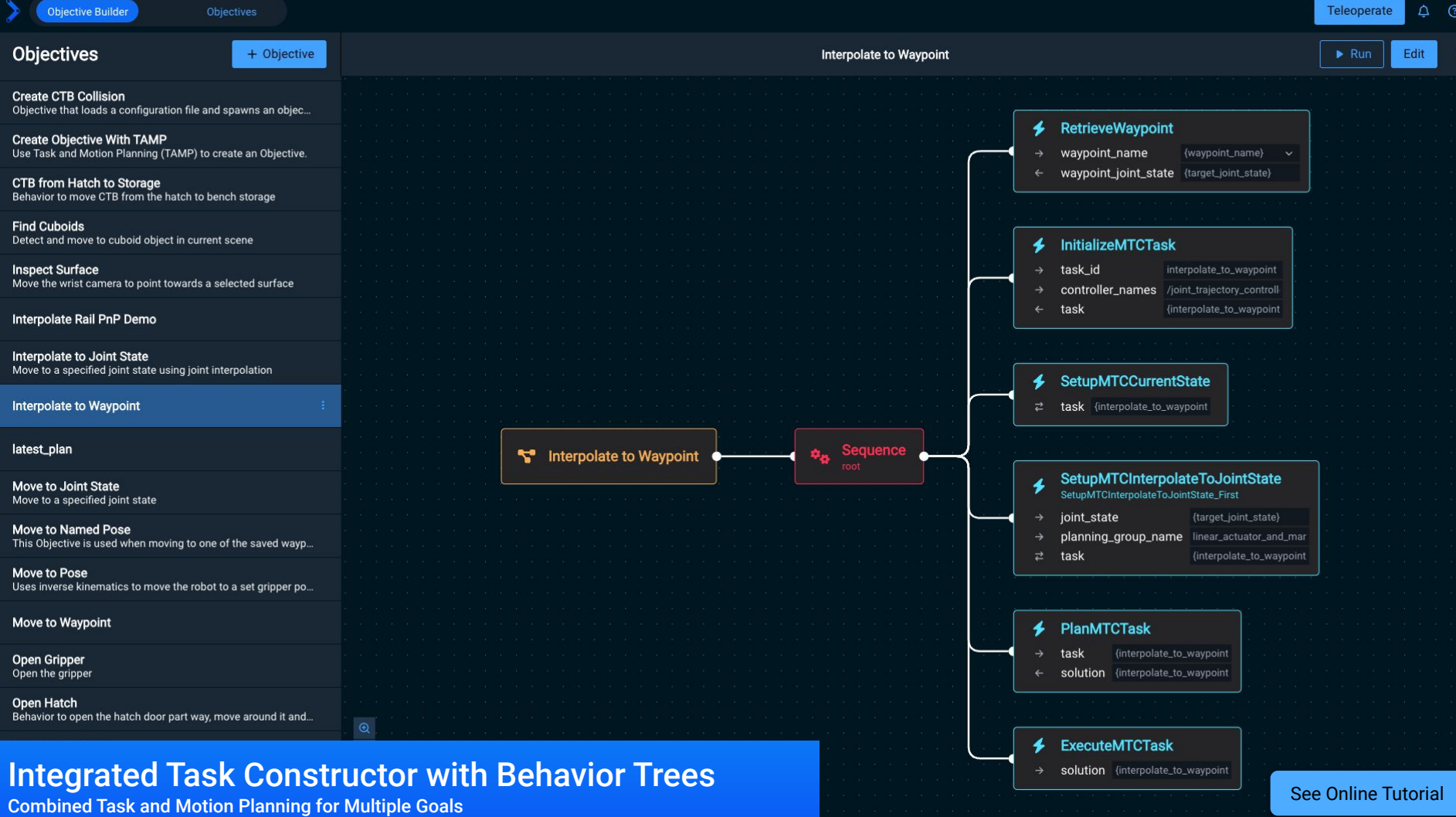

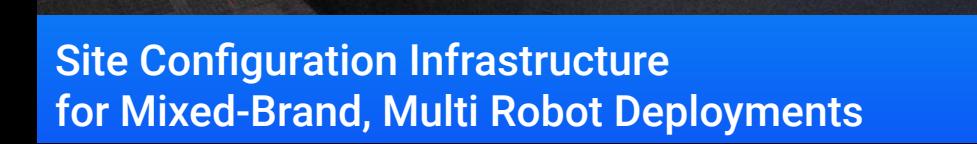

 $CTB - 2019$ 

PICKNIK

**N/ISA** 

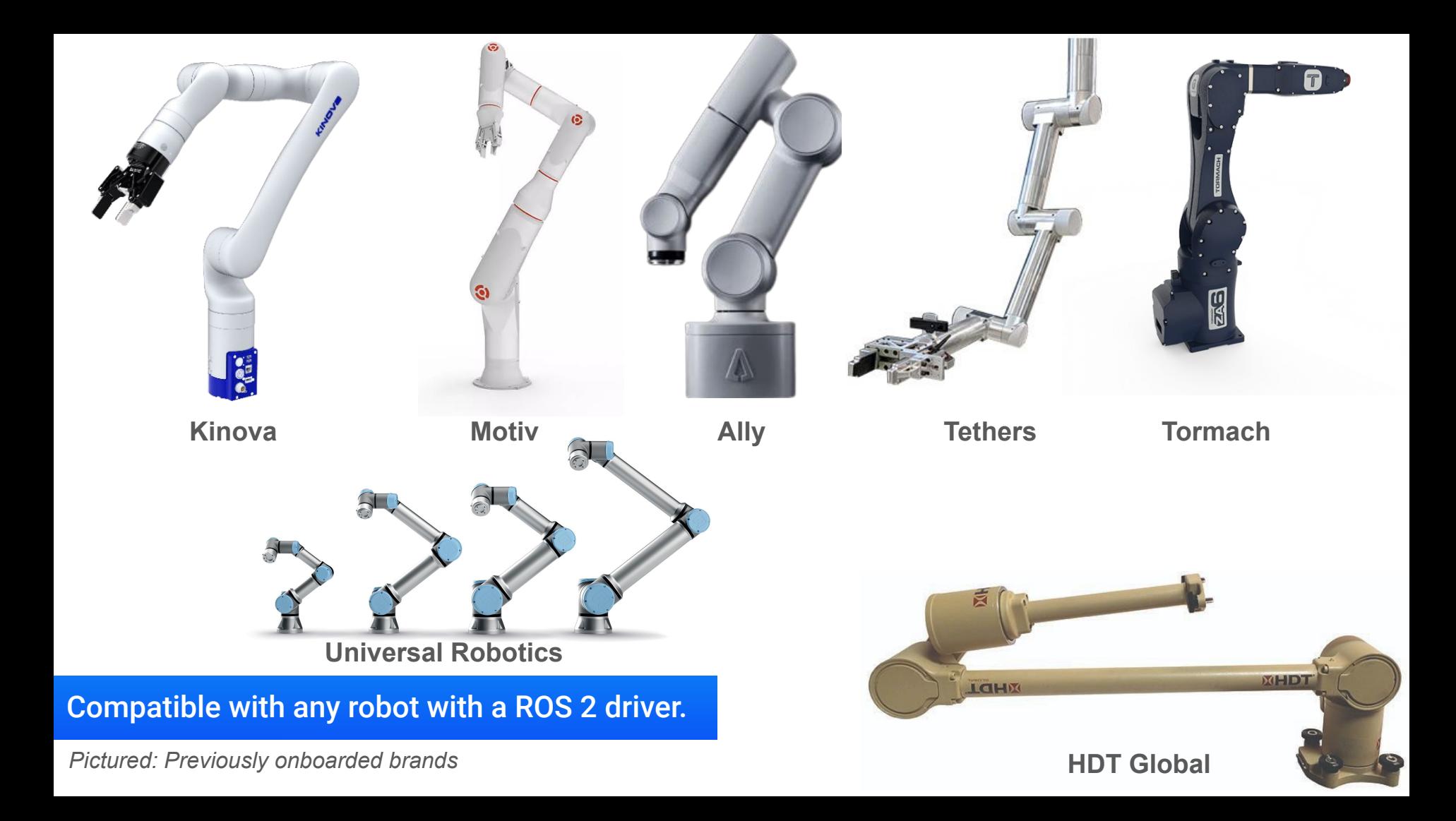

# **Thank you!**

## *picknik.ai/connect*

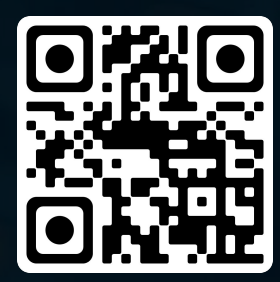

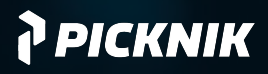